# **COMPSCI 1©1**

#### Principles of Programming

Lecture 13 – range function, for…in range() loops

# **Learning outcomes**

#### At the end of this lecture, students should:

- understand the Python range() function and be able to use it to define a series of values
- understand the for…in loop structure used with the range() function
- be able to define a for…in range() loop to implement counter-controlled repetition
- be able to convert a for…in range() loop into an equivalent while loop and vice versa

# while loops Recap

- a loop is used for implementing repeated tasks
- be able to design and write Python while loops

```
def get_sum_of_divisors(number):
    divisor = 1
    div_sum = 0
    while divisor <= number // 2:
        if number % divisor == 0:
            div_sum = div_sum + divisor
        divisor = divisor + 1
    return div_sum
def main():
    print(get_sum_of_divisors(6))
    print(get_sum_of_divisors(36))
    print(get_sum_of_divisors(25))
    print(get_sum_of_divisors(9604))
main()
                             get_sum_of_divisors(6) 6
                             get_sum_of_divisors(24) 36
                             get_sum_of_divisors(25) 6
                             get_sum_of_divisors(5628) 9604
```
# **The Python range() function**

The Python range() function defines a sequence of integer values within boundaries.

The range() function has the following syntax: **range(start, stop, step)**

where the three arguments are:

**start** - the lower bound (included) of the sequence defined,

- **stop** the upper bound (excluded) of the sequence defined,
- **step** the increment between each number in the sequence defined.

Some examples:

- range(1, 10, 2) defines the sequence 1, 3, 5, 7, 9
- range(5, 20, 6) defines the sequence 5, 11, 17
- range(14, 4,  $-3$ ) defines the sequence 14, 11, 8, 5
- range(0, 7, 1) defines the sequence 0, 1, 2, 3, 4, 5, 6

# **The Python range() function continued**

range(start, stop, **step**)

If the step is omitted, the default step is 1.

- range(0, 7) defines the sequence 0, 1, 2, 3, 4, 5, 6
- range(6, 10) defines the sequence 6, 7, 8, 9

If both the start and the step are omitted, the sequence starts from 0 with a step increment of 1.

- range(5) defines the sequence 0, 1, 2, 3, 4,
- range(7) defines the sequence 0, 1, 2, 3, 4, 5, 6

**Note that printing a range object does NOT print the defined sequence of integers, i.e., print(range(6)) does NOT print the numbers 0 1 2 3 4 5**

# **The Python range() function continued**

range(start, stop, step)

The step cannot be 0:

• range(0, 7, **0**) gives an error

**ValueError: range() arg 3 must not be zero**

If the step is negative then the start value should be greater than the stop value.

- range(14, 4,  $-3$ ) defines the sequence 14, 11, 8, 5
- range(4, 14, -3) defines an **empty range of numbers**

If the step is positive then the start value should be smaller than the stop value.

- range(14, 4, 3) defines an **empty range of numbers**
- range(4, 14, 3) defines the sequence 4, 7, 10, 13

# **Iteration – for…in loops**

The following **while** loop executes exactly 100 times (for count = 0 to count = 99). The variable, count, controls the number of times the

loop body is executed.

```
count = 0
while count < 100:
  print("Programming is fun!")
  count = count + 1
print("Done!")
```
The **for…in range(…)** loop provides a compact structure for counter-controlled loops.

**for count in range(…): statement1 statement2 statement3**

**for count in range(0, 100): print("Programming is fun!")**

**print("Done!")**

**Programming is fun! Programming is fun! Programming is fun!**

**…**

```
Done!
```
**…**

## **Iteration – for…in loops**

Note that in the for…in loop on the previous slide the name used as the loop variable can be **any identifier**. The following two sections of code behave in exactly the same way.

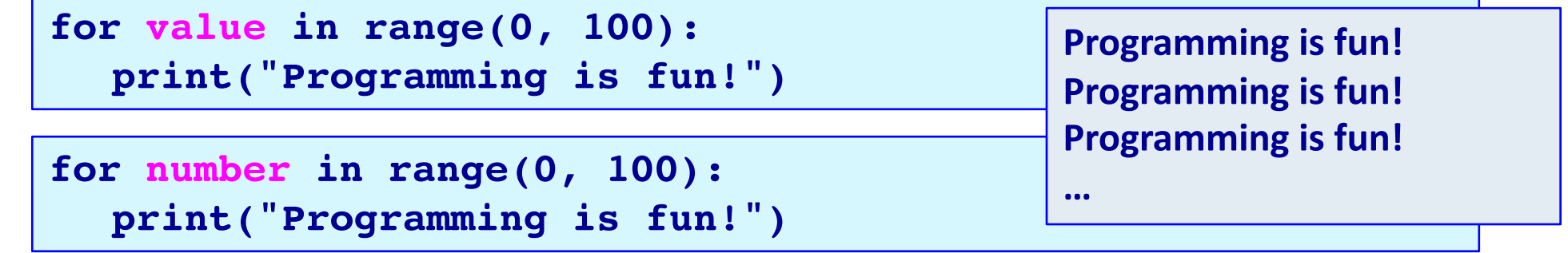

Note that in the for…in loops above, the loop body is executed for each value in the numbers defined by the range() function. In the body of the loop, the loop variable takes on each value of the numbers defined by the range() function, e.g.,

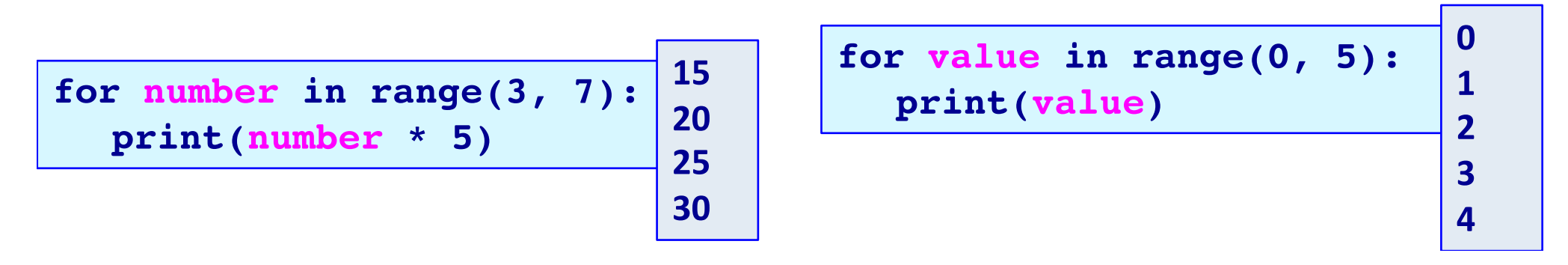

#### **Give the output**

```
def print_output():
  total = 0
  for number in range(9, 20):
    if number % 2 == 0 or number % 3 == 0:
       total = total + 1
  print(total)
def main():
  print_output()
main()
```
### **Complete the loops**

Complete the for…in range() loop so that the output is:

**7 10 13 16 19 22**

for in : **print(number, end = " ")**

**print()**

Complete the for…in range() loop so that the output is:

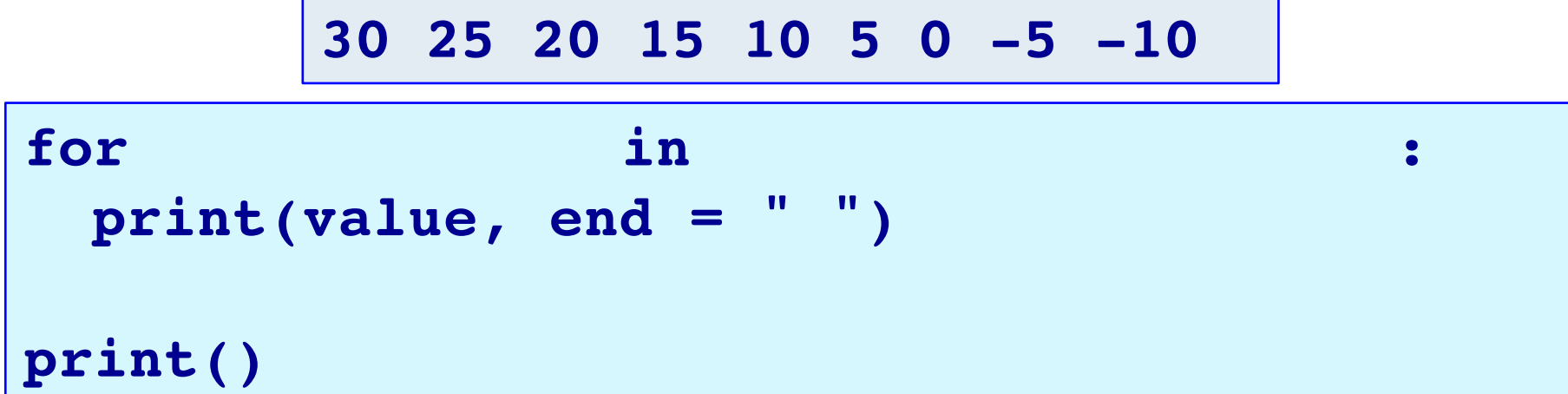

**3: 1880**

**After 3 years: 1880**

### **Complete the function**

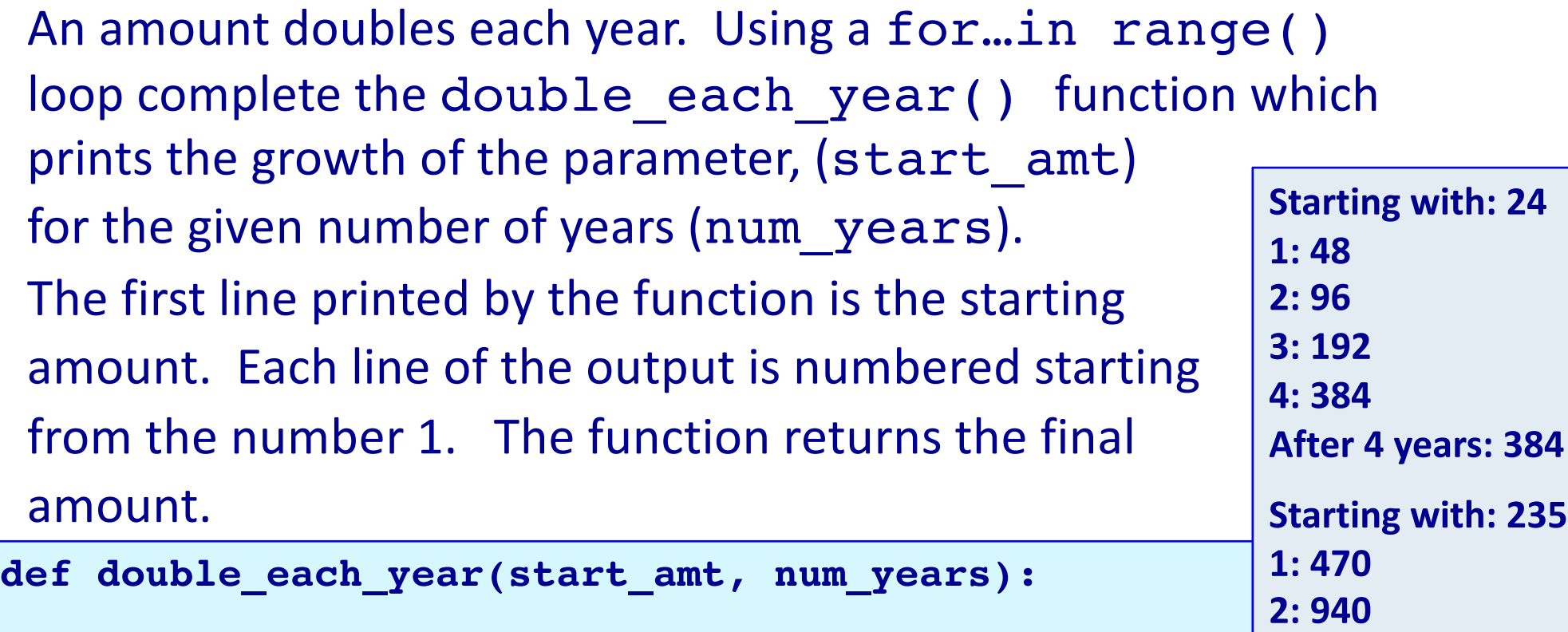

```
def main():
   print("After 4 years:",double_each_year(24, 4))
   print("After 3 years:", double_each_year(235, 3))
   print("After 5 years:", double_each_year(15, 5))
main()
                                                            Starting with: 15
                                                            1: 30
                                                            2: 60
                                                            3: 120
                                                            4: 240
                                                            5: 480
                                                            After 5 years: 480
```
# **Complete the function**

Using a for...in range() loop complete the print series() function which prints a series of numbers starting from the parameter value, start num. The second number printed is the first number plus 1, the third number is the second number plus 2, the fourth number is the third number plus 3, and so on, e.g., a series of 8 numbers starting from the number 2 is:

```
2 3 5 8 12 17 23 30 
                                 +1 +2 +3 +4 +5 +6 +7
def print_series(start_num, how_many):
def main():
  print_series(2, 8)
  print_series(5, 12)
  print_series(16, 9)
main()
                                      2 3 5 8 12 17 23 30 
                                      5 6 8 11 15 20 26 33 41 50 60 71 
                                      16 17 19 22 26 31 37 44 52
```
# **while loop vs for…in loops**

Counter-controlled while loops can be converted into for…in range() loops and vice versa.

```
count = 0
while count < 100:
  print("Programming is fun!")
  count = count + 1
```
**for count in range(0, 100): print("Programming is fun!")**

Not all while loops can be expressed using a for…in range(…) loop (only the ones for which we know exactly how many times the loop body is to be executed).

All for…in range() loops can be expressed as while loops.

# **Convert - while loop for…in loop**

Convert the following while loop into a for…in range() loop:

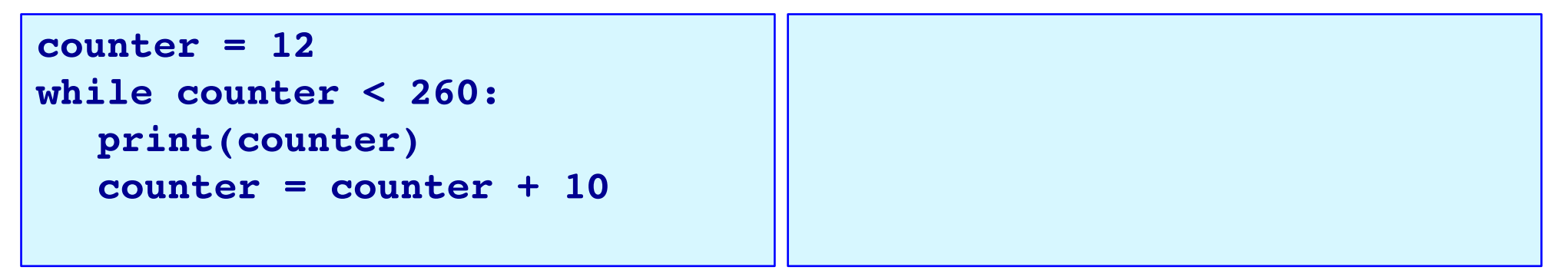

Convert the following for...in range() loop into a while loop:

```
for num in range(45, 3, -5):
  print(num * 2)
```
#### **Same output?**

Do the following two loops give the same output? If not, what is the difference in output and what change needs to be made in order to make the outputs of the two loops the same?

```
bottom = 0
count = 0
\text{total} = 0while bottom <= top:
  count = count + 1
  total = total + top + bottom
  bottom = bottom + 2top = 6
                              count = 0
                              total = 0
                              for bottom in range(0, top , 2):
                                 count = count + 1
                                 total = total + top + bottom
                              print("count:",count,"sum:",total)
```

```
print("count:", count,"sum:",total)
```
**top = 6**

# **Which to use, while loop or for…in loop?**

Which type of loop should you use?

A **while** loop is more general. It can be used to handle repetition of a block of code a given number of times and also to handle user controlled repetitions, e.g., when the number of times the loop is executed depends on the user input (or on a condition which depends on a random number).

A **for…in range()** loop is more compact and it is used for repeating a block of code a given number of times. It is useful for processing a block of code for a sequence of values.

# **Summary**

#### In a Python program:

- the Python range() function is used to define a sequence of values
- a for…in range() loop can be used to implement counter-controlled repetition
- a for…in range() loop can be converted into a while loop
- a for...in range() loop has the following syntax:

```
for a variable in range( ):
  statement1
  statement2
  …
```
#### **Examples of Python features used in this lecture**

```
def get divisor sum(number):
  div sum = 1middle num = number // 2for num to check in range(2, middle num + 1):
      if number % num to check == 0:
        div sum = div sum + num to check
   return div_sum
def fun_stuff():
   total = 0for number in range(9, 20):
      if number \frac{1}{2} == 0 or number \frac{1}{2} == 0:
        total += 1
```
print(total)